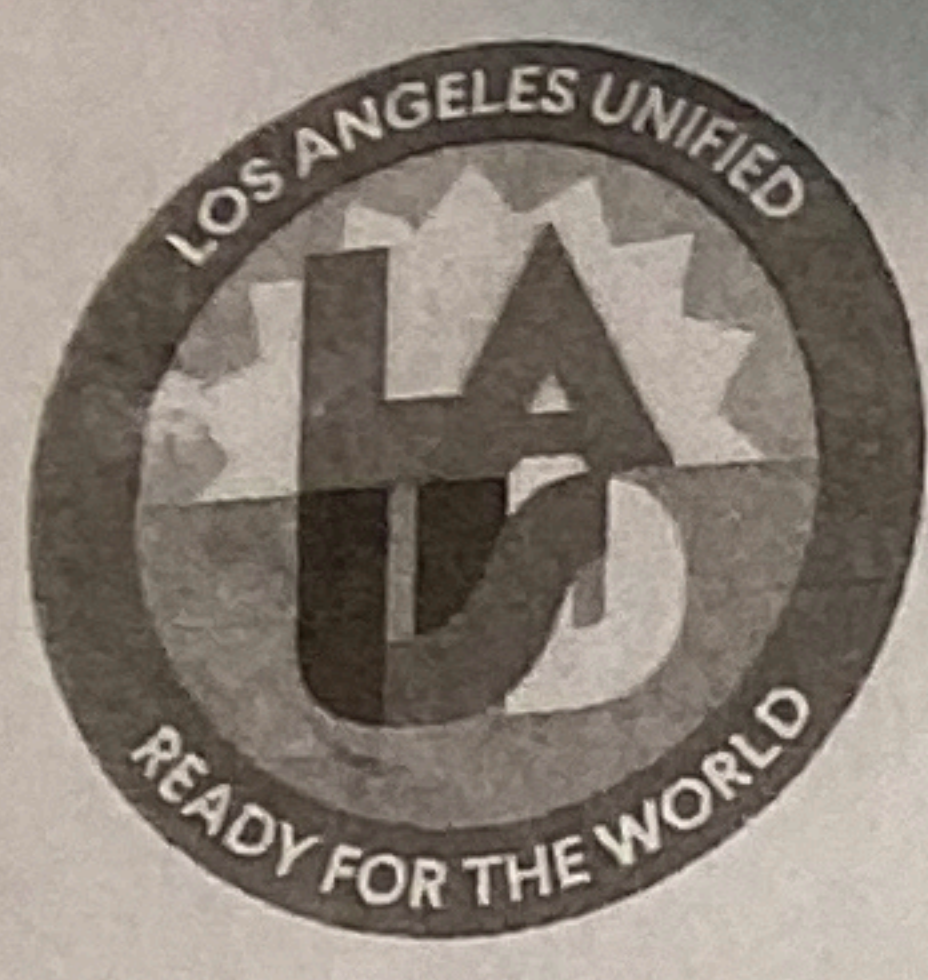

Los Angeles Unified School District **Vermont Avenue Elementary School** 1435 West 27th Street Los Angeles, California 90007 (323) 733-2195 Fax (323) 766-0577

Alberto M. Carvalho Superintendent of School **Andre Spicer Region South Superintendent Patricia Ferguson** Principal

27 de febrero del 2023

## Sra. Miriam Betancourt:

Le escribo para informarle que estoy considerando restringir su acceso a nuestra escuela. Su conducta durante la junta del Café con la Directora que tomo parte el 22 de febrero del 2023, creó una perturbación grave.

Cuando anuncie que había terminado con la presentación del Powerpoint, y los padres podrían hacer las recomendaciones. Usted salto de su asiento y empezó a gritar y expresar sus disgustos. Usted dijo que no tenia que estar perdiendo su tiempo en la junta. Le recordé que era su oportunidad de compartir sus recomendaciones, pero usted gritaba y no me permitía continuar con la reunión. Le trate de recordar del enfoque de la junta pero usted continuo a gritar y a quejarse y hablar sobre lo que yo trataba de decir. Usted continuo a gritar mientras caminaba rápidamente a través del auditorio. Su comportamiento fue disruptivo, irrespetuoso, usted se negó a cumplir con las Normas de la junta y creo un ambiente de hostilidad. Sus acciones son contraproducentes para las metas del Distrito y nuestro enfoque para crear un clima de colaboración y compromiso.

Aprecio su interés por el bienestar de su estudiante, pero no se pueden tolerar dicho tipo de interrupciones al programa educativo. No puedo manejar las operaciones de la escuela eficazmente y proporcionar un nivel adecuado de atención a toda la comunidad escolar cuando hay hostilidad y se niega a seguir las reglas de la escuela y el Distrito. El tiempo del personal de nuestra escuela se debe invertir para el bien de todos sus constituyentes.

Cualquier comportamiento de este tipo de su parte hará que tenga que emitir una carta de persona disruptiva, lo que significa que si tiene negocios en la escuela, tendrá que llame a mi oficina con anticipación para programar una cita y va tener que ir directamente a la oficina principal a la hora acordada. No podrá ingresar a la escuela sin mi autorización. Tampoco se le permitirá merodear por los jardines después de la escuela ni estar presente en el plantel sin mi autorización directa.

Las Reglas 1265 y 2002 de la Junta Directiva disponen que la presencia en todo plantel escolar de cualquier padre, miembro de la comunidad, representante de alguna organización, grupos

interesados o cualquier otro individuo o grupo -pese su afiliación- reciba el consentimiento y aprobación previa del Director(a). Estas reglas también establecen que los estudiantes, personal escolar, salones de clase, programas u otras actividades -pese a su fuente de subvención- no están sujetas a visitas, observación o cualquier otro tipo de atención externa sin previa autorización por parte del director. Además, los visitantes que desacaten la autoridad del administrador escolar podrán ser reportados ante los organismos del orden correspondientes y podrían quedar sujetos a cargos penales de acuerdo con los artículos 626.6 y 626.8 del Código Penal de California y el Artículo 63.94 del Código Municipal de Los Ángeles.

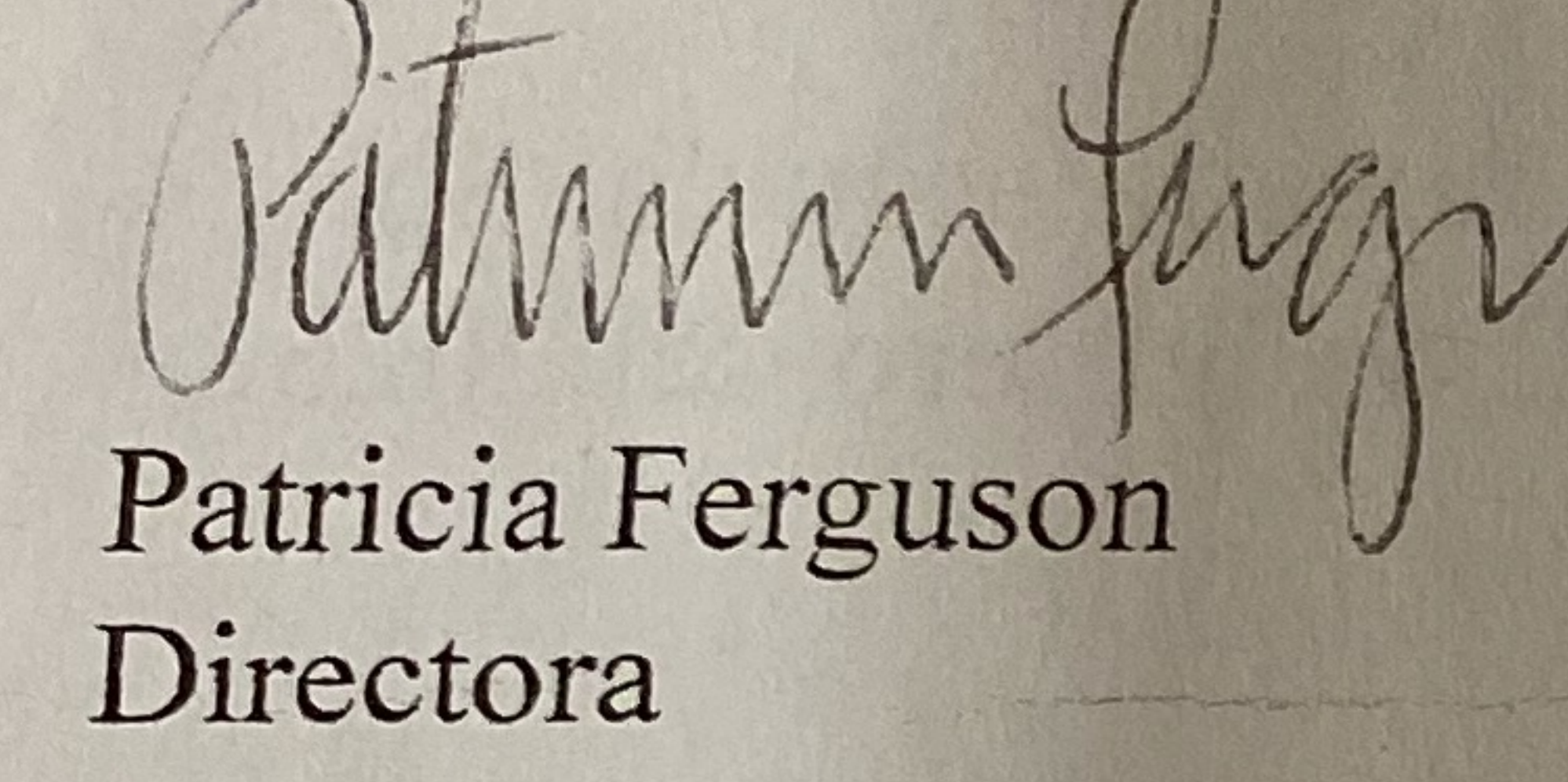

Muy Atentamente,

cc: Rafael Balderas, Director de área de Distrito Local Alex Vásquez, Coordinador de Operaciones

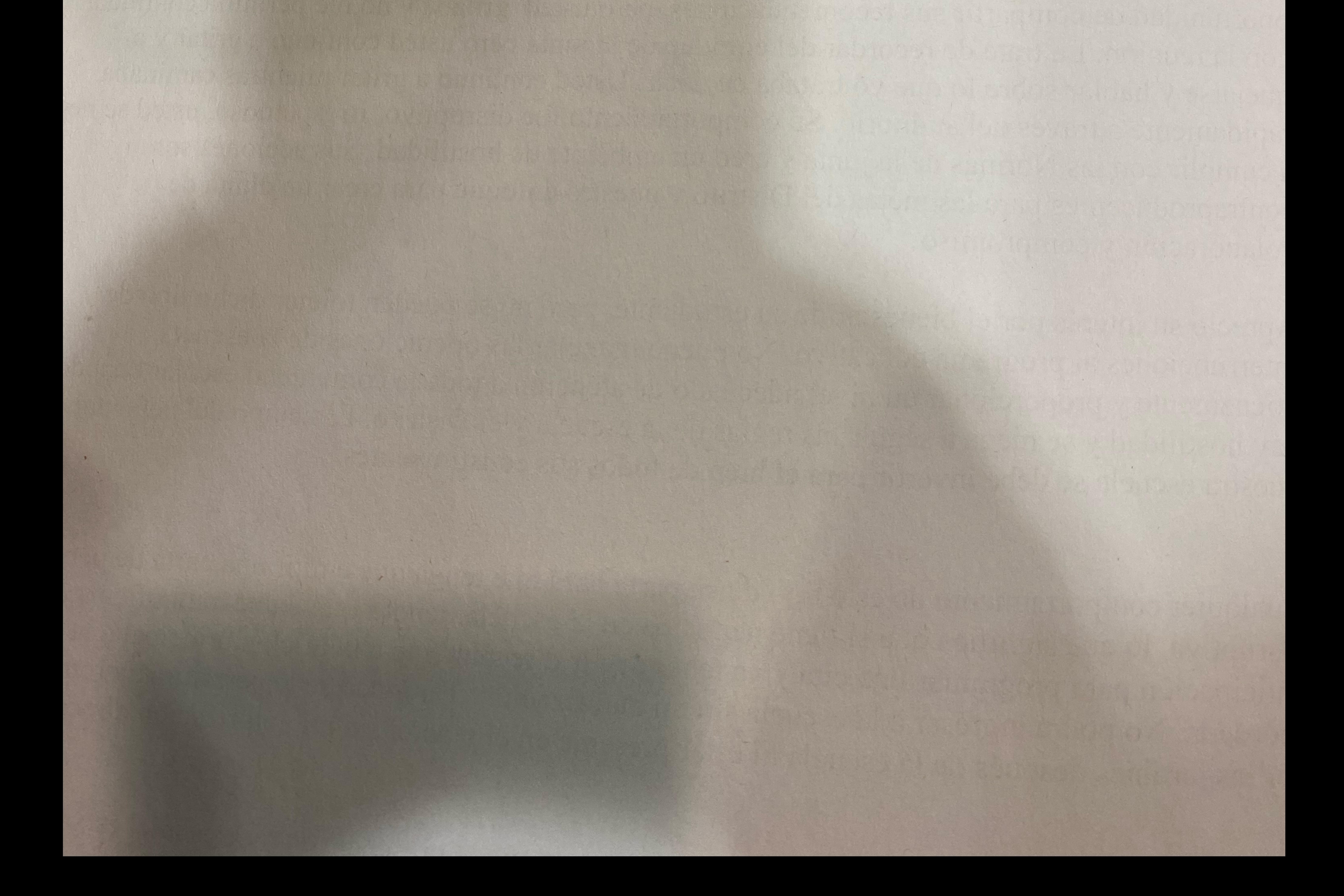

## CODIGO DE EDUCACION EN CALIFORNIA

De los trastornos causados en las labores de clase o en las actividades extracurriculares: sanciones y excensiones. Articulo 44811.

Cualquier padre [madre] [tutor], u otra persona cuya conducta en un lugar, donde se requiera que los empleados Cualquier padre [madre] [tutor], u otra persona os abilidades, y esta persona perturbe las labores del salón de<br>escolares se encuentren cumpliendo sus responsabilidades, y esta persona perturbe las labores del salón de escolares se encuentren cumpliendo sus response un desorden considerable, es culpable de un delito menor, el<br>clases, las actividades extracurriculares, u ocasione un desorden dólares (\$ 100), con encargades de un delito clases, las actividades extracuridulares, un poeto exceda los cien dólares (\$ 100). con encarcelamiento en la<br>cual puede ser sancionado con una multa que no exceda los cien dólares (\$ 100). con encarcelamiento en la cual puede ser sancionado con una muita esta mayor de 10 días, a con ambos. Este artículo no se aplica a prision del condado por un periodo que en forma legal por parte de los empleados. Incluyendo la formación de piquetes (paros) laborales y la distribución de volantes. pero no limitándose solo a estas.

Insultos y maltratos a los maestros. (Derogado en 1988) Articulo 44812.

Este artículo actualmente se divuiga y se menciona coma una disposición separada del Código de Educación; no obstante, se dererminó el no definir en forma precisa las prohibiciones. y subsecuentemente quedó derogada. El articulo 44811 conforme está escrito actualmente, incluye enmiendas para atender las disposiciones de este artículo.

## CODIGO PENAL DE CALIFORNIA

Articulo 626.7

Rehusarse a abandonar la escuela y las instalaciones escolares; aviso; excenciones.

Si una persona, que no sea alumna, funcionaria o empleada de una escuela pública. y a la cual no se le  $(a)$ requiera por razón de su empleo que se encuentre en la escuela o en alguna otra instalación escolar que funcione bajo la supervisión de la mesa directiva de tal escuela, entrara a la escuela o al plantel escolar y, en forma razonable, diera la impresión de que fuera a cometer algún acto que pudiera interferir con el desempeño tranquilo de las actividades en la escuela o en sus instalaciones, o en caso de que tal persona hubiera entrado a la escuela o al plantel con el propósito de cometer un acto semejante, el funcionario escolar administrativo principal, a la persona a la cual él haya designado, podrán pedirle a tal persona que se vaya de la escuela.... Si la persona no lo hiciera, o si dicha persona a sabiendas e intencionalmente volviera a entrar a la escuela o a sus instalaciones dentro de un término de treinta días después de habérsele pedido que abandonara la escuela, o dentro del periodo de siete días si tal persona fuera uno de las padres, o uno de los tutores, o uno de los estudiantes que asistieran a dicha escuela, tal persona será culpable de un delito menor, y se le sancionará con una multa que no sobrepase los quinientos dólares (\$500), con encarcelamiento en la prisión del condado por un periodo que no exceda los seis meses, o con ambos: la multa y el encarcelamiento.

Articulo 626.8 Causar disturbio en las escuela: delincuentes sexuales en particular; delitos; sanciones; notificación.

 $(a)$ Cualquier persona que entre a cualquier edificio escolar o a cualquier terrena escolar, o que esté en calles, aceras o vias públicas adyacentes a los mismos, sin que tenga algún asunto lícito que efectuar en éstos, y cuya presencia o cuyos actos interfieran con el desempeño tranquilo de las actividades en la escuela o perturben a la escuela, a sus alumnos o las actividades escolares.....es culpable de un dellto menor si Ileva a cabo algo de

- $(1)$
- Permanece allí después de habérsele pedido que se retirara...  $(2)$
- Vuelve a entrar o regresa a tal lugar dentro del término de siete días...  $(3)$ 
	- En alguna otra forma ha establecido un patrón de conducta habitual entrando a la escuela sin

99/2000.4826/m Translated by the LAUSD Translations Unit